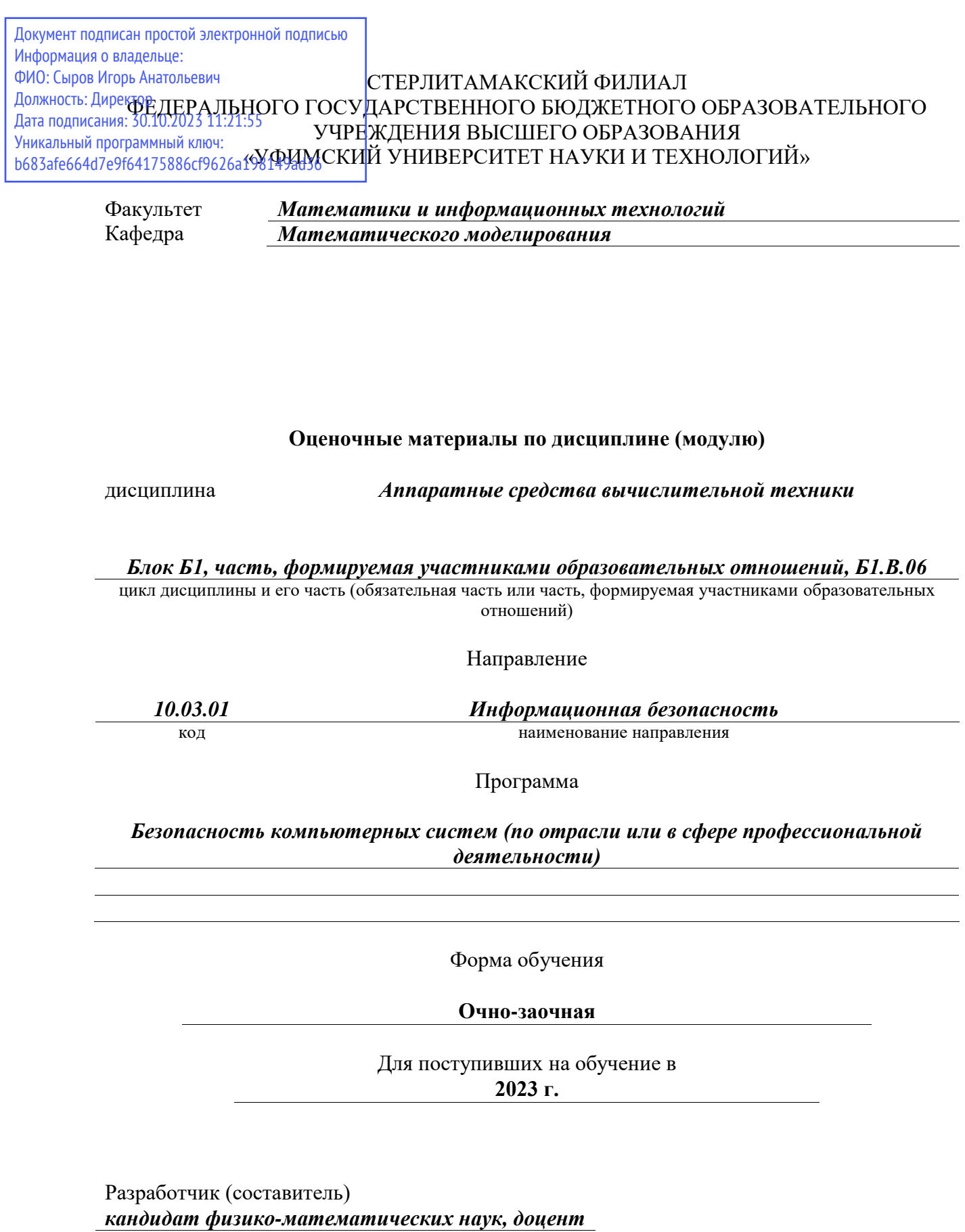

*Акимов А. А.*

ученая степень, должность, ФИО

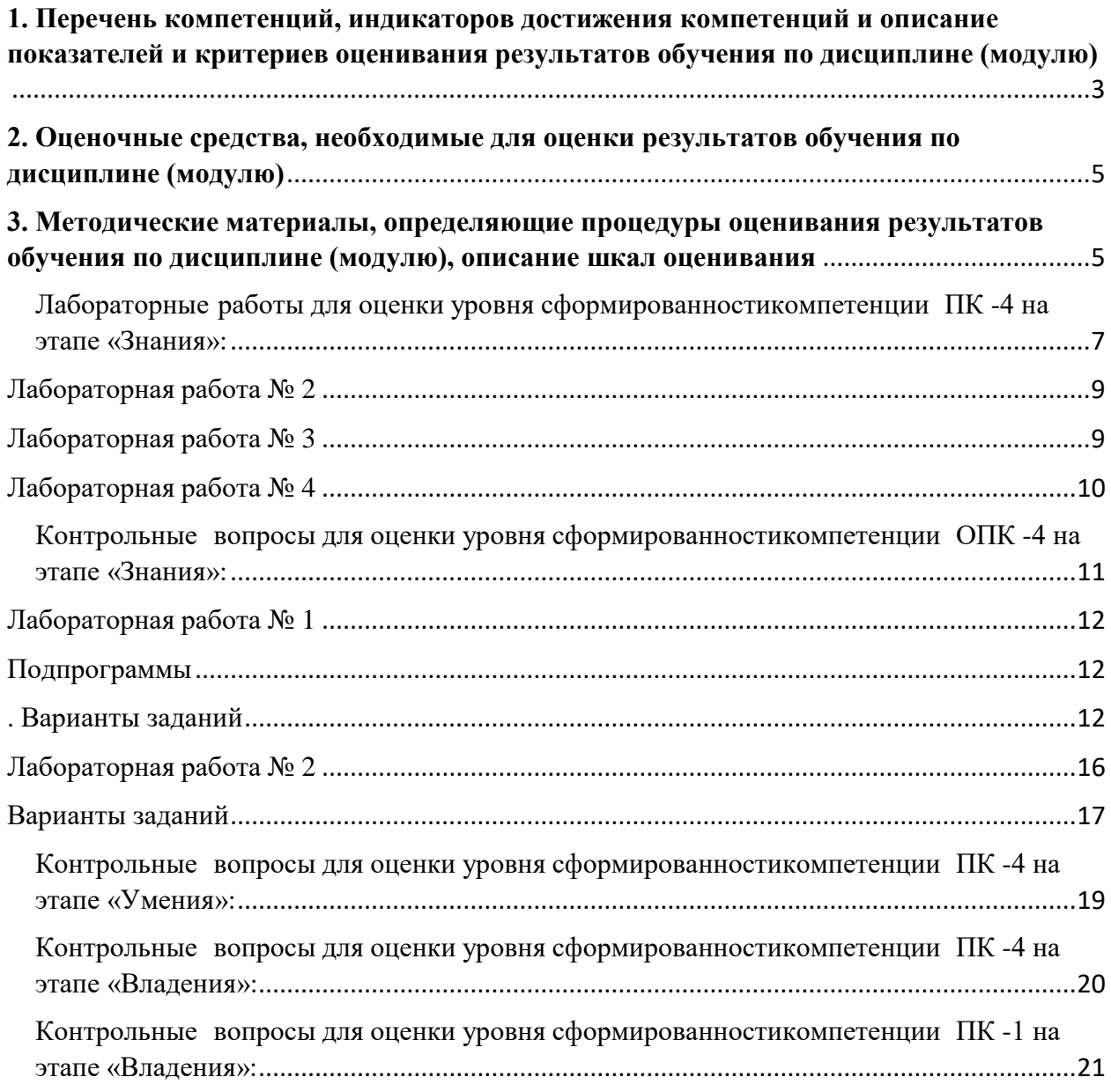

**1. Перечень компетенций, индикаторов достижения компетенций и описание показателей и критериев оценивания результатов обучения по дисциплине (модулю)**

<span id="page-2-0"></span>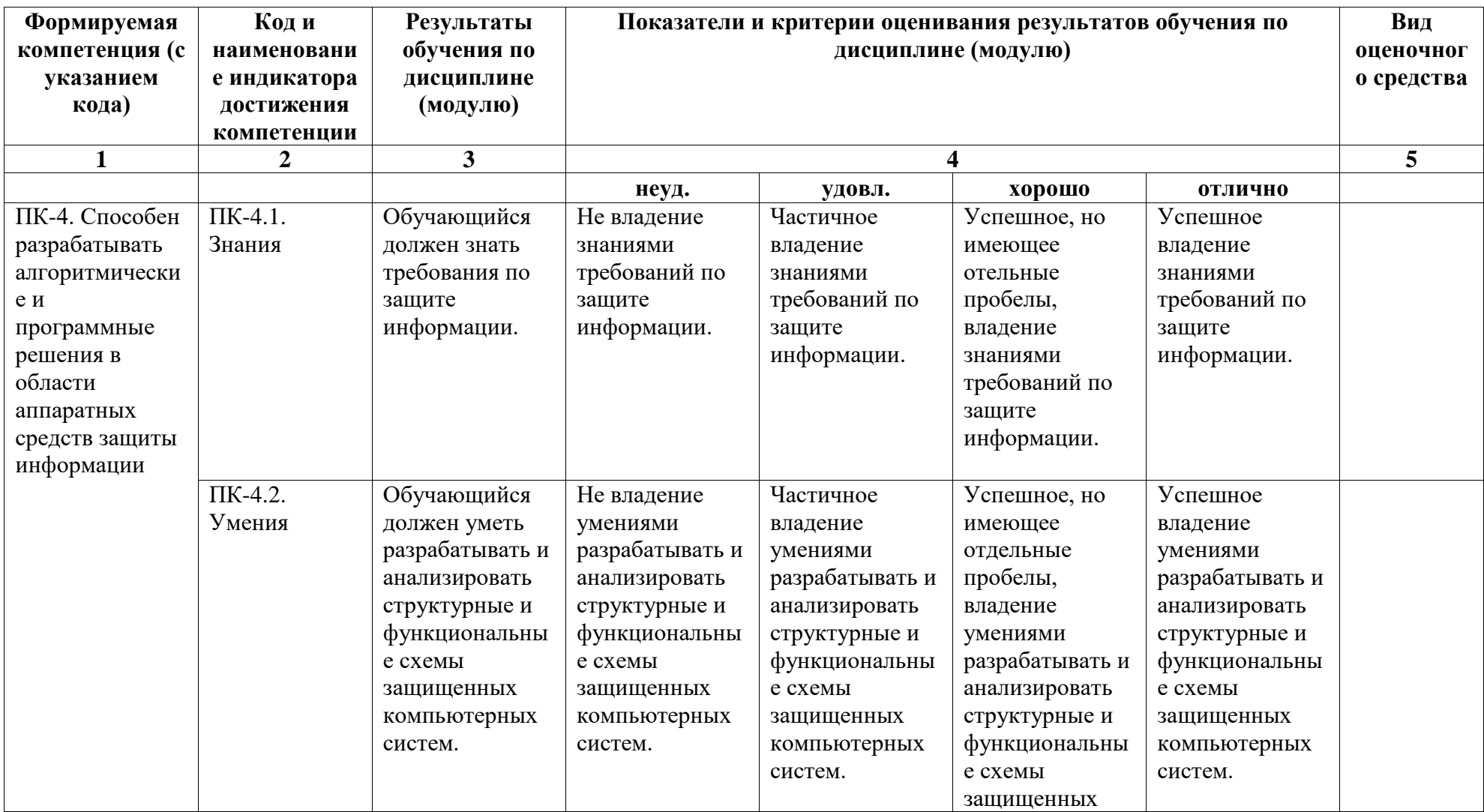

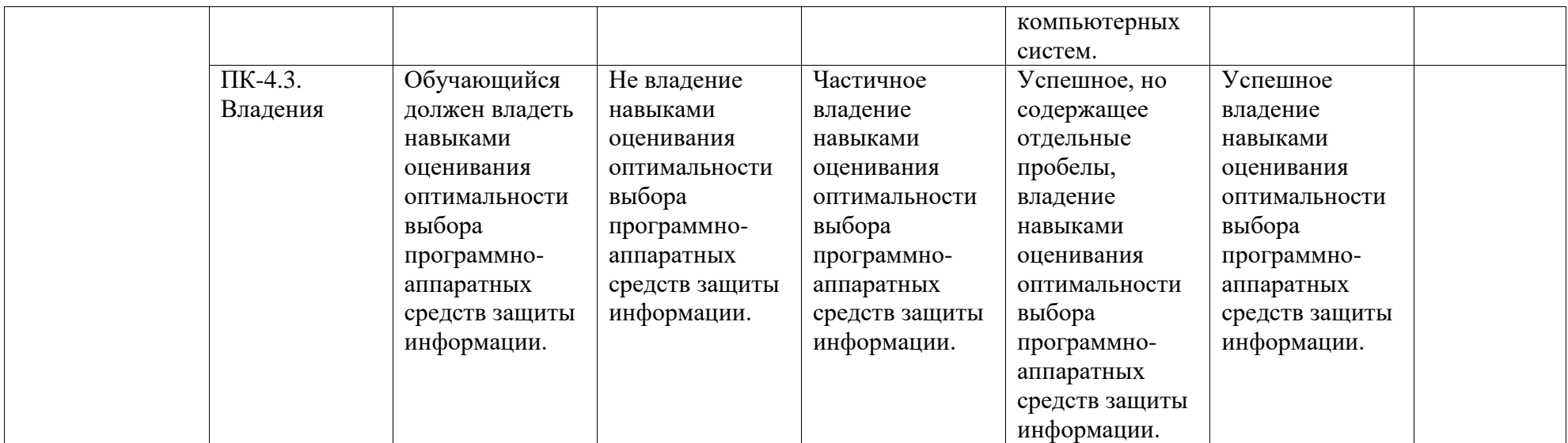

### <span id="page-4-0"></span>2. Оценочные средства, необходимые для оценки результатов обучения по дисциплине (модулю)

#### ВОПРОСЫ К ЭКЗАМЕНУ

- 1. Принципы фон-Неймана.
- 2. Архитектура и работа однопроцессорной ЭВМ.
- 3. Иерархия памятей ЭВМ.
- 4. Организация и методы повышения быстродействия оперативной памяти.

5. Понятие микропроцессора. Классификации, основные технические и потребительские характеристики..

6. Физические принципы и технологии, лежащие в основе функционирования носителей инфомации на основе оптических дисков.

- 7. Организация накопителей на флэш-памяти.
- 8. Организация накопителей на магнитных дисках.
- 9. Организация работы массивов накопителей информации
- 10. Шины персонального компьютера.
- 11. Видеоподсистема ЭВМ.
- 12. Устройства отображения информации и их потребительские характеристики.
- 13. Материнские платы. Чипсет и его назначение.
- 14. Базовая система ввода-вывода и её реализации.
- 15. Принципы контроля и диагностики оборудования ЭВМ.
- 16. Пути повышения производительности компьютеров.

#### <span id="page-4-1"></span>3. Методические материалы, определяющие процедуры оценивания результатов обучения по дисциплине (модулю), описание шкал оценивания

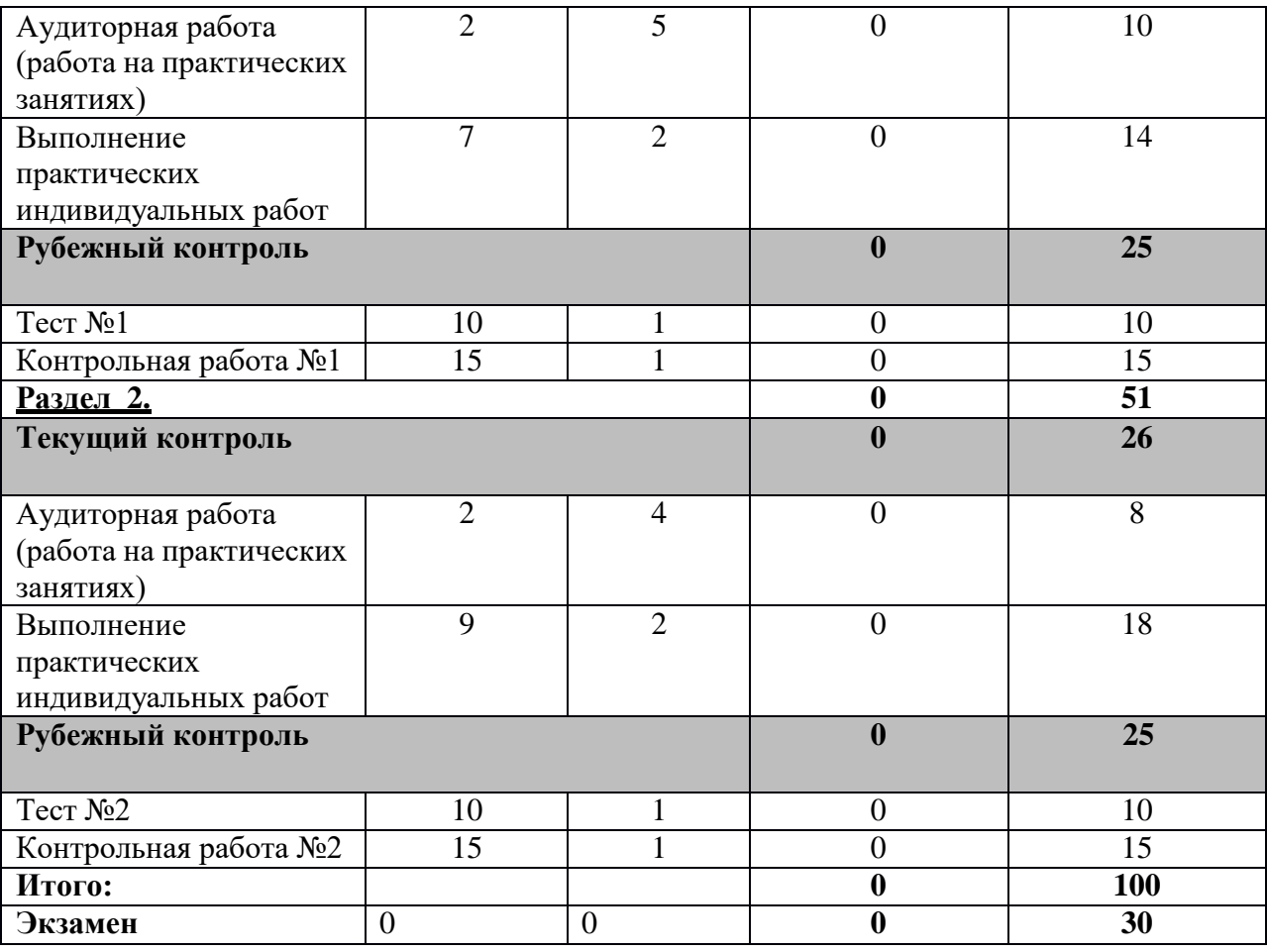

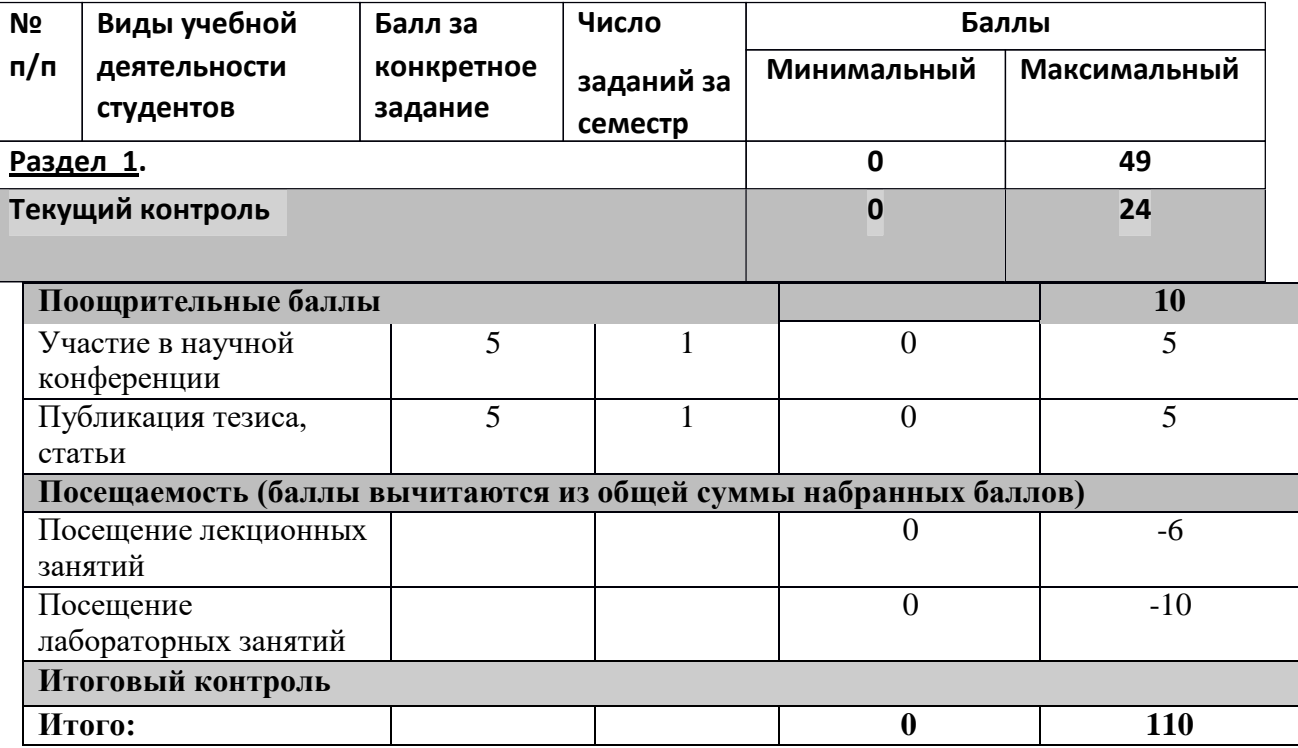

Результаты обучения по дисциплине (модулю) у обучающихся оцениваются по итогам текущего контроля количественной оценкой, выраженной в рейтинговых баллах. Оценке подлежит каждое контрольное мероприятие.

При оценивании сформированности компетенций применяется четырехуровневая шкала «неудовлетворительно», «удовлетворительно», «хорошо», «отлично».

Максимальный балл по каждому виду оценочного средства определяется в рейтинг-плане и выражает полное (100%) освоение компетенции.

Уровень сформированности компетенции «хорошо» устанавливается в случае, когда объем выполненных заданий соответствующего оценочного средства составляет 80- 100%; «удовлетворительно» – выполнено 40-80%; «неудовлетворительно» – выполнено 0-

40%

Рейтинговый балл за выполнение части или полного объема заданий соответствующего оценочного средства выставляется

по формуле:

$$
Pe\text{йтинговый балл} = k \times \text{Максимальный}
$$
  
балл.

где  $k = 0.2$  при уровне освоения «неудовлетворительно»,  $k = 0.4$  при уровне освоения

«удовлетворительно»,  $k = 0.8$  при уровне освоения «хорошо» и  $k = 1$  при уровне освоения

«отлич

HO<sub>b</sub>.

Оценка на этапе промежуточной аттестации выставляется согласно Положению омодульно-рейтинговой системе обучения и оценки успеваемости студентов УУНиТ:

На экзамене выставляется опенка:

• отлично - при накоплении от 80 до 110 рейтинговых баллов (включая 10 поощрительных баллов),

• хорошо - при накоплении от 60 до 79 рейтинговых баллов,

• удовлетворительно - при накоплении от 45 до 59 рейтинговых баллов,

• неудовлетворительно - при накоплении менее 45 рейтинговых баллов.

При получении на экзамене оценок «отлично». «хорошо», «удовлетворительно», назачёте оценки «зачтено» считается, что результаты обучения по дисциплине (модулю) достигнуты и компетенции на этапе изучения дисциплины (модуля) сформированы.

<span id="page-6-0"></span>Лабораторные работы ДЛЯ оценки уровня

сформированностикомпетенции ПК-4 на этапе «Знания»:

#### Представление данных в памяти компьютера

1. Зашифровать данный текст, используя таблицу ASCII-

**кодов:IBM PC** 

2. Дешифровать данный текст, используя таблицу ASCII-

кодов: 8A AE AC AF EC EE E2 A5 E0

3. Записать прямой код числа, интерпретируя его как восьмибитовое

целоебез знака:

a)  $236(10)$ ; 6)  $195(10)$ ; B)  $161(10)$ .

 $\mathbf{4}$ . Записать дополнительный КОД числа, интерпретируя ero каквосьм a)  $25(10)$ ; 6)  $-111(10)$ ; B)  $-66(10)$ .

3a. Записать прямой код числа, интерпретируя его как шестнадцатибитовоецелое без знака:

а) 24411(10); б) 18612(10).

4a. Записать дополнительный код числа, интерпретируя его какшест а) 29187(10); б) -19433(10).

5. Записать в десятичной системе счисления целое число, если дан его дополнительный код:

а) 0001111010101101; б) 1001110110011100.

6. 1) Записать код действительного числа, интерпретируя его как величину типа Double, результат закодировать в шестнадцатеричной системесчисления:

а) 870,15625; б) -250,15625.

2) Дан код величины типа Double, записанный шестнадцатеричными цифрами. Преобразовать его в число:

## a) C062A50000000000; 6) C08A6C6000000000.

## <span id="page-8-0"></span>Лабораторная работа № 2

Физические и логические основы ЭВМ и оценка производительности

# <span id="page-8-1"></span>Лабораторная работа № 3

### Варианты заданий

Разработать программу реализующую указанную формулу, исполнить программу с несколькими (три - четыре) наборами исходных данных, проверить правильность результатов.

1. 
$$
X=A - 5(B - 2C) + 2
$$
  
\n2.  $X = -4A + (B + C)/4 + 2$   
\n3.  $X = 7A - 2B - 100 + C$   
\n4.  $X = -A/2 + 4(B + 1) + 3C$   
\n5.  $X = 5(A - B) - 2C + 5$   
\n6.  $X = (A/2 + B)/4 + C - 1$   
\n7.  $X = -(C + 2A + 4B + B)$   
\n8.  $X = 6C + (B - C + 1)/2$   
\n9.  $X = 2 - B(A + B) + C/4$   
\n10.  $X = 2B - 1 + 4(A - 3C)$   
\n11.  $X = (2A + B)/4 - C/2 + 168$   
\n12.  $X = 6(A - 2B + C/4) + 10$   
\n13.  $X = 5(A - B) + C \text{ mod } 4$   
\n14.  $X = -(-C + 2A) * 4B + 38$   
\n15.  $X = A - 3(A + B) + C \text{ mod } 4$   
\n16.  $X = 3(A - 2B) + 50 - C/2$   
\n17.  $X = (3A + 2B) - C/4 + 217$   
\n18.  $X = 3(C - 2A) + (B - C + 1)/2$   
\n19.  $X = (2A + B)/4 - C/2 + 168$ 

 $\overline{2}$ 

20.  $X=6$  (A - 2B + C / 4) + 10 21.  $X=3(A-4B)+C/4$ 22.  $X= - (-C + 2A) * 5B - 27$ 23.  $X = A / 2 - 3 (A + B) + C * 4$ 24.  $X=3(A-2B)+50-C/2$ 25.  $X = 5A + 2B - B / 4 + 131$ 

## <span id="page-9-0"></span>Лабораторная работа № 4

Дан массив из десяти знаковых чисел (слов или байт). Требуется:

1.Найти количество отрицательных чисел. Массив байт.

2. Найти сумму всех положительных и отрицательных чисел. Массив слов.

3.Найти сумму абсолютных величин. массив байт.

4.Найти количество положительных чисел. Массив байт.

5.Поменять местами пары соседних чисел. Массив слов.

6.Переставить числа в обратном порядке. Массив байт.

7.Заменить все отрицательные числа нулями. Массив байт.

8.Найти среднее арифметическое чисел. Массив слов.

9.Найти количество чисел больших 10h. Массив слов.

10. Найти наименьшее по абсолютной величине числа. Массив байт.

11. Найти наибольшее отрицательное число. Массив байт.

12. Найти произведение положительных элементов последовательности.

Массив слов.

13. Найти среднее арифметическое квадратов ненулевых элементов последовательности. Массив слов.

14. Найти полусумму наибольшего и наименьшего чисел. Массив байт.

15. Найти среднее арифметическое отрицательных элементов последовательности. Массив слов.

16. Найти сколько в массиве чисел больше 12h и меньше 0Afh. Массив байт.

17. Найти есть ли в массиве два нуля, идущих подряд. Массив слов.

18. Найти сумму абсолютных величин, меньших 6. Массив байт.

- 19. Найти среднее арифметическое чисел больших 10. Массив слов.
- 20. Найти сколько чисел равно 12h. Массив байт.
- 21. Заменить все отрицательные числа их модулями. Массив байт.
- 22. Найти среднее арифметическое положительных чисел. Массив слов.
- 23. Найти количество чисел меньших 10h. Массив байт.
- 24. Найти наименьшее среди положительных чисел. Массив слов.
- 25. Найти наибольшее отрицательное число. Массив байт.

<span id="page-10-0"></span>Контрольные вопросы ЛЛЯ опенки уровня сформированности компетенции ОПК -4 на этапе «Знания»:

- 1. Назначение директив SEGMENT и ENDS.
- 2. Назначение директивы ASSUME.
- 3. Назначение директив DB, DW.
- 4. Назначение оператора DUP в директивах DB, DW.
- 5. Назначение директивы END.
- 6. Из каких полей состоит строка программы на ассемблере?
- 7. Какие поля обязательны, а какие можно опустить?
- 8. В чем различие между командами:
- 9. mov AX, BX, mov AX, [BX ]  $\mu$  mov [AX ], BX ? 10. Для чего нужен префикс ptr?
- 11.В чем отличие команд mov ax, offset mass и lea ax, mass?
- 12.В чем отличие команд mov ax, bx и mov ax, [bx]?
- 13.В чем отличие команд mov ax, [bp] и mov ax, [bx]?
- 14.В чем отличие команд mov ax,  $[bx+2]$  и mov ax  $[bx]+2$ ?
- 15.В чем отличие команд mov ax, [bx][si] и mov ax, [si][bx]?
- 16. Какие существуют разновидности инструкции jmp?
- 17. Как организовать межсегментную передачу управления?
- 18. Напишите фрагмент программы условного перехода к метке, лежащей отсамого перехода на расстоянии 257 байт.
- 19. Для организации каких вычислений служат каманды loop, loope, loopne?

20.Модифицирует ли какие-нибудь регистры команда loop?

21.Можно ли организовать цикл по счетчику, не используя команды loop?

22.Можно ли организовать цикл while с помощью одной из команд loop?

*Лабораторные работы для оценки уровня сформированности компетенции ПК -4 на этапе «Умения»:*

## <span id="page-11-0"></span>Лабораторная работа № 1

### <span id="page-11-1"></span>Подпрограммы

Подпрограммы позволяют сократить объём текста программы, применять модульный принцип построения программ, использовать одни и те же подпрограммы в различных программах, что значительно сокращает время создания программ и уменьшает время отладки.

### <span id="page-11-2"></span>. Варианты заданий

В приведённых ниже вариантах заданий способ передачи параметров в процедуру выбирать произвольно. Зациклить программу по вводу строки, а признаком окончания работы считать ввод пустой строки.

1. Разработать подпрограмму, которая определяет, содержится ли одна заданная строка в другой заданной строке, и если да, то начиная с какой позиции. Разработать программу, которая вводит с клавиатуры две строки и сообщает содержится ли одна в другой и сколько раз.

2. Разработать две подпрограммы, одна из которых преобразует любую заданную букву в заглавную (в том числе для русских букв), а другая преобразует букву в строчную. Разработать программу, которая вводит с клавиатуры строку и замещает первые буквы всех слов заглавными, а остальные строчными буквами.

3. Разработать две подпрограммы, одна из которых соединяет две строки в одну, а другая обрезает строки до заданной длины (или дополняет пробелами, если длина строки меньше заданной). Разработать программу, которая вводит с клавиатуры число N, затем вводит несколько строк (конец ввода пустая строка) и формирует новую строку, состоящую из первых N символов каждой введённой строки.

4. Разработать две подпрограммы, одна из которых сравнивает две строки по лексикографическому порядку, а другая обменивает значения двух строк. Разработать программу, которая вводит с клавиатуры несколько строк (конец ввода пустая строка) и сортирует их в лексикографическом порядке.

5. Разработать подпрограмму, которая разбивает заданную строку на две части: первое слов (до первого пробела) и остальная часть строки (пробелы в начале строки убираются). Разработать программу, которая вводит с клавиатуры строку и выводит каждое слово с новой строки.

6. Разработать подпрограмму, которая переставляет символы заданной строки в обратном порядке. Разработать программу, которая вводит с клавиатуры строку и переставляет в обратном порядке символы в каждом слове.

7. Разработать подпрограмму, которая определяет, содержится ли одна заданная строка в другой заданной строке и, если да, то, начиная с какой позиции. Разработать программу, которая вводит с клавиатуры две строки и сообщает содержится ли одна в другой и сколько раз.

8. Разработать подпрограмму, которая подсчитывает, сколько раз заданный символ встречается в строке. Разработать программу, которая вводит с клавиатуры строку и число N и выдаёт список символов, которые встречаются в строке не менее N раз.

9. Разработать подпрограмму, которая преобразует заданное десятичное число в двоичную систему. Разработать программу, которая вводит с клавиатуры строку десятичных цифр и выводит на экран её эквивалент в двоичной системе. Если строка не является числом, то сообщает об этом.

10. Разработать подпрограмму, которая преобразует заданное шестнадцатеричное число в десятичную систему. Разработать программу,

которая вводит с клавиатуры строку шестнадцатеричных цифр и выводит на экран её эквивалент в десятичной системе. Если строка не является числом, то сообщает об этом.

11. Разработать подпрограмму, которая определяет, сколько раз заданная подстрока встречается в строке. Разработать программу, которая вводит с клавиатуры две строки и определяет сколько раз вторая строка встречается в первой.

12. Разработать подпрограмму, которая разбивает заданную строку на слова (слово считается от пробела до пробела, но в состав слова не входят). Разработать программу, которая вводит с клавиатуры строку и выводит каждое слово с новой строки.

13. Разработать две подпрограммы, одна из которых преобразует любую заданную букву в заглавную (в том числе для русских букв), а другая преобразует букву в строчную. Разработать программу, которая вводит с клавиатуры строку и заменяет первые буквы после точки на заглавные, а остальные на прописные.

14. Разработать подпрограмму, которая определяет, содержится ли одна строка в другой и если да то с какой позиции. Разработать программу, которая вводит с клавиатуры две строки и определяет содержится ли вторая строка в первой и с какой позиции.

15. Разработать подпрограмму, которая каждой букве ставит в соответствие число равное её порядковому номеру в алфавите. Разработать программу, которая вводит с клавиатуры строку и выводит через пробел числа, кодирующие введённую строку символов.

16. Разработать подпрограмму, которая определяет, содержится ли одна заданная строка в другой заданной строке, и если да, то начиная с какой позиции. Разработать программу, которая вводит с клавиатуры две строки и сообщает содержится ли одна в другой и сколько раз. Разработать две подпрограммы, одна из которых преобразует любую заданную букву в заглавную (в том числе для русских букв), а другая преобразует букву в

строчную. Разработать программу, которая вводит с клавиатуры строку и замещает первые буквы всех слов заглавными, а остальные строчными буквами.

18. Разработать две подпрограммы, одна из которых соединяет две строки в одну, а другая обрезает строки до заданной длины (или дополняет пробелами, если длина строки меньше заданной). Разработать программу, которая вводит с клавиатуры число N, затем вводит несколько строк (конец ввода пустая строка) и формирует новую строку, состоящую из первых N символов каждой введённой строки.

19. Разработать две подпрограммы, одна из которых сравнивает две строки по лексикографическому порядку, а другая обменивает значения двух строк. Разработать программу, которая вводит с клавиатуры несколько строк (конец ввода пустая строка) и сортирует их в лексикографическом порядке.

20. Разработать подпрограмму, которая разбивает заданную строку на две части: первое слов (до первого пробела) и остальная часть строки (пробелы в начале строки убираются). Разработать программу, которая вводит с клавиатуры строку и выводит каждое слово с новой строки.

21. Разработать подпрограмму, которая переставляет символы заданной строки в обратном порядке. Разработать программу, которая вводит с клавиатуры строку и переставляет в обратном порядке символы в каждом слове.

22. Разработать подпрограмму, которая определяет, содержится ли одна заданная строка в другой заданной строке и, если да, то, начиная с какой позиции. Разработать программу, которая вводит с клавиатуры две строки и сообщает содержится ли одна в другой и сколько раз.

23. Разработать подпрограмму, которая подсчитывает, сколько раз заданный символ встречается в строке. Разработать программу, которая вводит с клавиатуры строку и число N и выдаёт список символов, которые встречаются в строке не менее N раз.

24. Разработать подпрограмму, которая преобразует заданное десятичное

число в двоичную систему. Разработать программу, которая вводит с клавиатуры строку десятичных цифр и выводит на экран её эквивалент в двоичной системе. Если строка не является числом, то сообщает об этом.

25. Разработать подпрограмму, которая преобразует заданное шестнадцатеричное число в десятичную систему. Разработать программу, которая вводит с клавиатуры строку шестнадцатеричных цифр и выводит на экран её эквивалент в десятичной системе. Если строка не является числом, то сообщает об этом.

## <span id="page-15-0"></span>Лабораторная работа № 2

Обработка символьной информации с помощью функций DOS Прерыванием (interrupt), называется способ общения центрального процессора с периферийными устройствами. Периферийное устройство (клавиатура,

дисковод и др.) посылает запрос на установление сеанса передачи, процессор прерывает выполнение основной программы и переходит на

выполнение программы обработки запроса от периферийного устройства. Эта программа, драйвер устройства, предварительно загружена в память (резидентная программа) и её адрес известен процессору. Такая обработка запросов называется аппаратными прерываниями.

## <span id="page-16-0"></span>Варианты заданий

1. Ввести с клавиатуры строку. Сжать строку, т.е. удалить пробелы и табуляции. Вывести результаты на экран.

2. Ввести с клавиатуры строку. Преобразовать все малые буквы в большие. Вывести результаты на экран.

3. Ввести с клавиатуры строку. Посчитать количество слов в строке. Определить, что является разделителем слов. Вывести результаты на экран.

4. Ввести с клавиатуры строку. Ввести с клавиатуры коротенькую строку шаблон. Найти шаблон во введенной строке. Вывести на экран "ДА", если шаблон есть и "НЕТ", если нет.

5. Ввести с клавиатуры две строки. Сравнить их. Вывести на экран "ДА", если они равны и "НЕТ", если нет.

6. Ввести с клавиатуры строку. Если она длиннее некоторой заданной величины, то обрезать, если короче растянуть, вставив нужное число пробелов между словами. Вывести результаты на экран.

7. Ввести с клавиатуры строку, состоящую из нескольких слов. Вывести каждое слово на экран в отдельной строке, т.е. выдать слова в столбик.

8. Ввести с клавиатуры строку. Переставить в ней символы, поменяв местами первый символ с последним, второй с предпоследним и т.д. Вывести результаты на экран.

9. Ввести с клавиатуры две строки. Сравнить их. Вывести на экран номер начала второй строки в первой.

10. Ввести с клавиатуры строку, содержащую несколько точек. Преобразовать строку, чтобы после каждой точки был пробел, и следующая буква после точки были заглавная. Вывести результаты на экран.

11. Ввести с клавиатуры строку, содержащую несколько слов, разделенных пробелом. Переставить в ней слова, поменяв местами первое слово с последним, второе с предпоследним и т.д. Вывести результаты на экран.

12. Ввести с клавиатуры строку, состоящую из нескольких слов. Вывести каждое слово на экран в отдельной строке лесенкой, т.е. выдать каждое слово в столбик, с фиксированным сдвигом относительно начала предыдущего.

13. Ввести с клавиатуры строку. Преобразовать все буквы в числа. Построить криптограмму (вместо букв вывести на экран соответствующие им числа).

14. Ввести с клавиатуры строку, состоящую из нескольких букв. Заменить каждую букву в строке на другую букву, следующую за данной буквой по алфавиту. Вывести результаты на экран.

15. Ввести с клавиатуры строку и строку из двух чисел. Первое число указывает начало подстроки для ввода на экран, второе количество символов из первой строки, которое необходимо вывести на экран. Ввести с клавиатуры две строки. Сравнить их. Вывести на экран номер начала первой строки во второй. Ввести с клавиатуры строку. Ввести с клавиатуры коротенькую строку - шаблон. Найти шаблон во введенной строке. Вывести на экран "ДА", если шаблон есть и "НЕТ", если нет.

16. Ввести с клавиатуры две строки. Сравнить их. Вывести на экран какая из строк больше и насколько.

17. Ввести с клавиатуры строку и некоторое число. Если строка длиннее заданного числа, то обрезать, если короче растянуть, вставив нужное число пробелов между словами. Вывести результаты на экран.

18. Ввести с клавиатуры строку, состоящую из нескольких слов. Вывести каждое слово на экран в отдельной строке, со смещением влево на одно знакоместо по отношению к предыдущей строке.

19. Ввести с клавиатуры строку. Посчитать в ней количество запятых. Вывести результаты на экран.

20. Ввести с клавиатуры две строки. Вывести на экран все символы, которые содержатся в обеих строках.

21. Ввести с клавиатуры строку, содержащую несколько точек. Преобразовать строку, чтобы после каждой точки был пробел, и следующая буква после точки были заглавная. Вывести результаты на экран.

22. Ввести с клавиатуры строку, содержащую несколько слов, разделенных пробелом. Переставить в ней слова, поменяв местами первое слово с последним, второе с предпоследним и т.д. Вывести результаты на экран.

23. Ввести с клавиатуры строку, состоящую из нескольких слов. Вывести каждое слово на экран в отдельной строке лесенкой, т.е. выдать каждое словов столбик, с заданным сдвигом относительно начала предыдущего.

24. Ввести с клавиатуры строку. Преобразовать все буквы в числа. Построитькриптограмму (вместо букв вывести на экран соответствующие им числа).

Ввести с клавиатуры строку, состоящую из нескольких букв. Заменить каждую букву в строке на другую букву, следующую за данной буквой через заданное число символов по алфавиту. Вывести результаты на экран.

### <span id="page-18-0"></span>Контрольные вопросы для оценки уровня

сформированностикомпетенции ПК -4 на этапе «Умения»:

- 1. Что такое "ближние" и "дальние" подпрограммы?
- 2. Как определить "ближний" или "дальний" вариант команды callиспол
- 3. Какие способы используются для передачи параметров в подпрограммы?
- 4. Может ли массив быть параметром подпрограммы?
- 5. Можно ли использовать для чтения из стека параметров регистр sp вместовр?
- 6. Что означает операнд команды ret?
- 7. Какой последовательностью команд можно заменить команду "ret 8"?
- 8. Что такое программное прерывание?
- 9. Какие возможности работы с клавиатурой имеются у программиста?
- 10. Чем отличаются друг от друга различные функции DOS? выполняющиеввод с клавиатуры?
- 11. Как работает команда xlat?
- 12. Можно ли выдать на экран текст '\$1.00=25,00 rub/', используя функцииDOS 09h?
- 13. Какие режимы адресации удобно использовать при работе с одномернымимассивами?
- 14. Что означает выражения в поле операндов в строках примера lea bx, IN  $STR+2$
- 15.mov OUT\_STR+3, al?
- 16. Как выделить младшую тетраду байта?
- 17. Как выделить старшую тетраду байта?
- 18.В чем отличие

команд lea BX,

**STR** 

19.mov BX, offset STR?

<span id="page-19-0"></span>Контрольные сформированности вопросы лля оценки **УРОВНЯ** компетенции ПК-4 на этапе «Владения»:

1. Что такое система счисления? Какие системы счисления используются дляпредставления информации в компьютере?

2. Дайте краткую характеристику форм представления информации сфиксированной и плавающей точкой.

3. Дайте краткую характеристику кодов алгебраического представления чисел(прямого, обратного, дополнительного).

4. Сформулируйте правила перевода целых и дробных чисел из одной системы счисления в другую.

5. Охарактеризуйте назначение и особенности использования в различных командах регистров общего назначения.

6. Охарактеризуйте назначение и особенности использования в различных командах сегментных регистров.

7. Укажите особенности применения в программе команды пересылкиданных mov.

8. Назовите виды и особенности адресации ячеек памяти в ПК.

9. Перечислите основные арифметические и логические команды языкаассемблера.

10. Что такое безусловная и условная передача управления?

11. Поясните действие команды безусловного перехода *imp*.

12. Охарактеризуйте принцип работы команды стр.

13. Как меняются значения флагов при условном переходе?

- 14. Назовите способы организации циклического выполнения участкапрограммы.
- 15. Опишите способ организации итерационных циклов (цикл while).
- 16. Опишите способ организации счетных циклов.
- 17. В выполнении каких действий заключается работа команд loop и loopne?
- 18. В каких случаях целесообразно применять подпрограммы?
- 19. Какие существуют варианты размещения процедуры в программе?
- 20. Охарактеризуйте действие команд call и ret.

<span id="page-20-0"></span>Контрольные сформированности вопросы оценки уровня ЛЛЯ компетенции ПК -1 на этапе «Владения»:

- $1<sub>1</sub>$ История развития вычислительной техники.
- $\overline{2}$ . Понятие об архитектуре компьютера. Принципы фон Неймана и

классическая архитектура компьютера.

- 3. Классификация компьютеров.
- 4. Представление информации в вычислительных машинах.
- 5. Представление чисел с фиксированной и плавающей точкой.
- 6. Логические основы построения компьютера.
- 7. Основные блоки ЭВМ, их назначение и функциональныехарактеристики.
- 8. Микропроцессоры. Физическая и функциональная структурамикропроцессора.
- 9. Запоминающие устройства ЭВМ.
- 10. Статическая и динамическая память.
- 11. Регистровая кэш-память.
- 12. Логическая структура основной памяти.
- 13. Состав машинных команд.
- 14. Однопрограммные и многопрограммные режимы работыкомпьютера.
- 15. Система прерываний программ.
- 16. Адресация регистров и ячеек памяти.
- 17. Синтаксис ассемблера. Формат команды. Операнды. Типы данных.Команды пересылки данных.

18. Ассемблер. Команды пересылки данных. Способы задания адресахранения операндов.

- 19. Стек. Команды работы со стеком на языке ассемблер.
- 20. Ассемблер. Арифметические команды
- 21. Ассемблер. Логические команды.
- 22. Ассемблер. Команды условной и безусловной передачи управления.
- 23. Ассемблер. Команды управления циклом.
- 24. Ассемблер. Команды работы с процедурой.
- 25. Ассемблер. Цепочечные команды.
- 26. Процесс разработки программы в макроассемблере. Структурапрограмм на ассемблере MASM.
- 27. Макроассемблер. Директивы сегментации. Директивырезервирования и инициализации данных.
- 28. Современные тенденции развития архитектуры компьютера,построенной не на принципах фон Неймана.

Результаты обучения по дисциплине (модулю) у обучающихся оцениваются по итогам текущего контроля количественной оценкой, выраженной в рейтинговых баллах. Оценке подлежит каждое контрольное мероприятие.

При оценивании сформированности компетенций применяется четырехуровневая шкала «неудовлетворительно», «удовлетворительно», «хорошо», «отлично».

Максимальный балл по каждому виду оценочного средства определяется в рейтинг-плане и выражает полное (100%) освоение компетенции.

Уровень сформированности компетенции «хорошо» устанавливается в случае, когда объем выполненных заданий соответствующего оценочного средства составляет 80- 100%; «удовлетворительно» – выполнено 40-80%; «неудовлетворительно» – выполнено 0- 40%

Рейтинговый балл за выполнение части или полного объема заданий соответствующего оценочного средства выставляется по формуле:

Рейтинговый балл =  $k \times M$ аксимальный балл,

где  $k = 0.2$  при уровне освоения «неудовлетворительно»,  $k = 0.4$  при уровне освоения «удовлетворительно»,  $k = 0.8$  при уровне освоения «хорошо» и  $k = 1$  при уровне освоения «отлично».

Оценка на этапе промежуточной аттестации выставляется согласно Положению о модульно-рейтинговой системе обучения и оценки успеваемости студентов УУНиТ: На экзамене выставляется оценка:

• отлично - при накоплении от 80 до 110 рейтинговых баллов (включая 10 поощрительных баллов),

• хорошо - при накоплении от 60 до 79 рейтинговых баллов,

• удовлетворительно - при накоплении от 45 до 59 рейтинговых баллов,

• неудовлетворительно - при накоплении менее 45 рейтинговых баллов.

При получении на экзамене оценок «отлично», «хорошо», «удовлетворительно», на зачёте оценки «зачтено» считается, что результаты обучения по дисциплине (модулю) достигнуты и компетенции на этапе изучения дисциплины (модуля) сформированы.